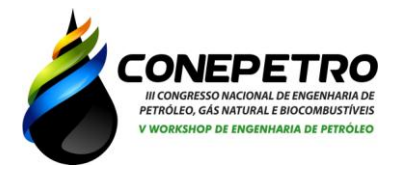

# **SIMULAÇÃO** *3D* **DA PERDA DE CARGA EM UMA TUBULAÇÃO PARA FLUXO LAMINAR UTILIANDO** *SOLIDWORKS***.**

Alcides Gabriel Prudêncio Coutinho Maciel (1) Marcos Joselem da Silva Barros (2); Márcio Roberto de Andrade Araújo FIlho (3); Marcos Antônio Costa Junior (4)

*Centro Universitário Tiradentes – UNIT/AL, e-mail: [alcidescoutinho95@gmail.com](mailto:alcidescoutinho95@gmail.com) (1) Centro Universitário Tiradentes – UNIT/AL, e-mail: [marcos.joselem@gmail.com](mailto:marcos.joselem@gmail.com) (2) Centro Universitário Tiradentes – UNIT/AL, e-mail: [marcioraaf@hotmail.com](mailto:marcioraaf@hotmail.com) (3) Centro Universitário Tiradentes – UNIT/AL, e-mail: [marcos.ajunior@souunit.com.br](mailto:marcos.ajunior@souunit.com.br) (4)*

**Resumo**: A dissipação da energia que acontece no escoamento de fluidos por atrito é classificado como "Perda de carga". Diante dos fatores que acarretam este fenômeno, é importante verificar como a água está se comportando dentro de uma tubulação. Para isto, foi utilizado o *Software SolidWorks* para criar a modelagem uma tubulação, onde foi possível determinar os parâmetros que foram utilizado no projeto, tais como: Unidade (mkg/s), tipo de análise (interna ou externa), fluido, pressão, temperatura e velocidade, em seguida foi feito uma simulação de fluxo laminar, onde foram utilizados como dados de entrada o líquido (água), pressão de saída (1atm) e temperatura (20,5 °C). De posso dos resultados obtidos nesta simulação foi possível observar a pressão de entrada, a perda de carga e vazão. Com os dados adquiridos foi criado um algoritmo no *software Matlab* para variar as velocidades e perceber como esta variável interfere na perda de carga. Portanto, a simulação 3D da perda de carga em uma tubulação para fluxo laminar utilizando o *SolidWorks*, foi possível observar a importância da velocidade do fluxo na tubulação.

**Palavras-chave**: Simulação, Perda de carga, *Solidworks, Matlab.*

## **Introdução**

A perda de carga, é que a dissipação da energia que acontece no escoamento de fluidos por atrito, e terá como principal consequência à redução da pressão durante o deslocamento do fluido. Essas perdas são chamadas de perdas de carga localizadas, locais ou acidentais. Então para calcular a perda de carga de uma tubulação, é necessário fazer todo o calculo da perda de carga da tubulação assim como a perda de carga em cada trecho especial.

Ela pode ser classificada como: distribuída quando a parede dos dutos causa uma perda de pressão ao longo do comprimento do tubo ou localizada que está associada aos acessórios de canalização que provocam uma variação brusca da velocidade do fluido. (LOPES, 2014)

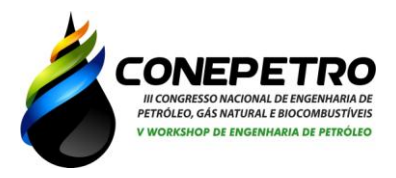

Segundo Carvalho (2003), inúmeras são as formas de calcular a perda de carga de um sistema de tubos, sendo a que mais se destaca a equação de Darcy-Weisbach, Equação 1. sendo denominada a equação universal para o calculo da perda de carga.

$$
hf = f \cdot \frac{L}{D} \cdot \frac{V^2}{2g} \tag{1}
$$

Onde,  $hf \in a$  perda de carga (m), f é o fator de atrito (adimensional), V é a velocidade de escoamento do fluido  $\left(\frac{m}{\epsilon}\right)$  $\frac{m}{s}$ ), L é o comprimento do tubo (m), D é o diâmetro interno do tubo (m) e g é a aceleração da gravidade  $\left(\frac{m}{c^2}\right)$  $\frac{m}{s^2}$ ).

No escoamento de fluidos, existem duas classificações segundo Potter e Wiggert (2018) o fluxo pode ser turbulento onde o movimento das partículas é aleatório e altamente irregular ou laminar que se comporta de forma contrária. De acordo com Macintyre (2010) esses diagramas são universais, isto é, prestam-se os líquidos de qualquer viscosidade e qualquer regime de escoamento, seja ele laminar (Re < 2.000), de transição (Re entre 2.000 e 4.000) e turbulento (Re < 4.000), podendo ser utilizados para tubulações, quaisquer que sejam suas rugosidades.

$$
Re = \frac{v \cdot D}{\gamma} \tag{2}
$$

Em que, v é a velocidade do fluido  $\left(\frac{m}{\epsilon}\right)$  $\frac{m}{s}$ ), D é o diâmetro Interno (m), γ é a viscosidade cinemática  $\left(\frac{m}{2}\right)$  $\frac{a}{s}$ ). Para o regime turbulento, além do número de Reynolds, a estimativa do valor f depende da rugosidade relativa das paredes do tubo  $\frac{\varepsilon}{D}$ , em que  $\varepsilon$  é a rugosidade absoluta do tubo.

Segundo Fialho (2011), no regime laminar o fluxo do fluido pode ser representado em camadas, no qual essas camadas se deslocam uma sobre as outras em um formato cilindro concêntricos, no qual a camada que tem o contato com a parede da tubulação acaba tendo uma aderência com o tubo, resultando na velocidade nula.

(83) 3322.3222 A perda de carga não se apresenta somente ao longo da tubulação, outros componentes na tubulação também ocasionam uma grande perda de carga, segundo Macintyre (2010) esses trechos são as peças especiais de uma tubulação, como, por exemplo, conexões, válvulas, aumento ou diminuição do

contato@conepetro.com.br **www.conepetro.com.br**

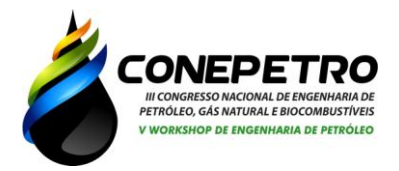

diâmetro do tubo, entre outros. Essa perda de carga, ou de energia, proveniente das peças que causam turbulências, altera velocidade, mudam a direção do fluido e além de aumentar o atrito. Há vários métodos para se calcular essas perdas, a perda de carga localizada correspondente a uma peça, cujo coeficiente de perda de carga tem o valor K, é calculada por:

$$
hf = k \cdot \frac{V^2}{2g} \tag{4}
$$

O coeficiente K depende das características geométricas da peça e do número de Reynolds, reduzindo com o aumento de Re até certo limite a partir do qual se mantém constante (BAGARELLO et al., 1997; PROVENZANO & PUMO, 2004; JUANA et al., 2002 e CARDOSO & FRIZZONE, 2007).

Mediante a estes parâmetros, é possível observar a importância da velocidade do fluido, visto que a variação dessa velocidade implica diretamente no número de Reynolds, assim como na própria perda de carga, sendo possível observar isso nas equações 1 e 2.

Esse trabalho apresenta como objetivo utilizar o *software* S*olidworks* para desenvolver um modelo 3D de uma tubulação, no qual será possível observar a perda de carga e como o fluxo se comporta, também será utilizado o *software Matlab* para implementar alguns dados variando a velocidade nessa tubulação com o intuito de demonstrar como a velocidade influência diretamente na perda de carga dessa tubulação.

O presente trabalho tem como objetivo a utilização da fórmula geral das perdas localizadas e de tabelas onde se encontram valores do coeficiente K de perdas localizadas, para várias peças e conexões.

#### **Metodologia**

O pacote computacional comercial *software Solidworks*, versão 2016, foi utilizado para a realização das simulações em um computador com configuração básica de processador de 2 núcleos de 2,20 GHz da Intel (i5) e memória RAM de 8Gb.

A simulação realizada foi em regime laminar, no qual é possível observar os parâmetros utilizados nos resultados e discussões. Afim de facilitar a simulação, foi utilizado um diâmetro e rugosidade (do aço) que permite o fator f, presente na equação 1, se manter constante mesmo em diferentes velocidades.

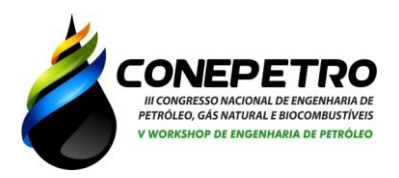

Para a variação das velocidades nessa tubulação, foi desenvolvido um algoritmo utilizando o *software Matlab*, que permite programar comandos e cálculos, no qual as Equações 1 e 2 geraram gráficos da variação dessa velocidade, sendo as velocidades utilizadas iguais a: 0.01, 0.231, 0.452, 0.673, 0.894, 1.115, 1.336, 1.557, 1.778 e 2, todos em metros/segundo.

## **Resultados e Discussões**

Para a elaboração desse trabalho, foi utilizado um modelo de tubulação 3D desenvolvida no *solidworks*, que é possível observar na figura 1, no qual esse modelo de tubulação apresenta um comprimento total de 3 metros comprimento medido, no qual apresenta 4 curvas, com o intuito de simular a perda de cargas nesses pontos visto que é comum curvas estarem presentes em tubulações e oleodutos.

Essa tubulação apresenta um diâmetro interno de 0,010 metros e 0,012 metros de diâmetro externo, sendo um modelo feito para simular a rugosidade de um aço comercial, que é igual a 6.10-5 , dados esse obtido através do *software* pago *hidrotec calculador*. Esse desenho foi realizado com base em simular um trecho pequeno de tubulação com curvas, no qual é um cenário bem comum encontrado em oleodutos.

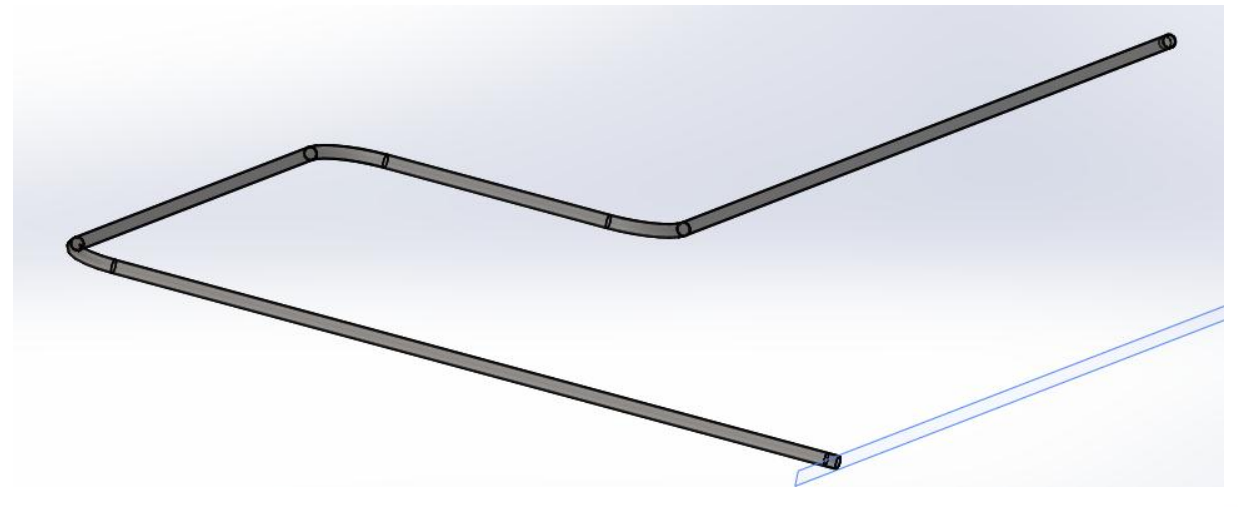

**Figura 1**: Modelo de tubulação desenvolvida no *solidworks.*

**Fonte**: Autor, 2018.

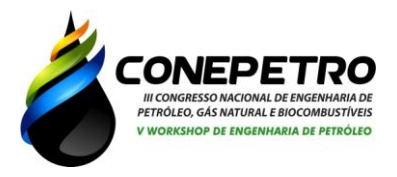

O software permite a elaboração de uma simulação de fluxo, sendo assim é possível observar os parâmetros utilizados para essa simulação na **Tabela 1**.

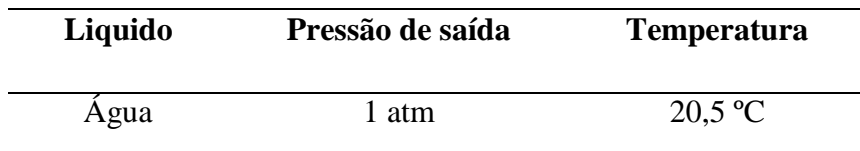

**Tabela 1**: Dados de entrada.

**Tabela 2**: Dados de saída.

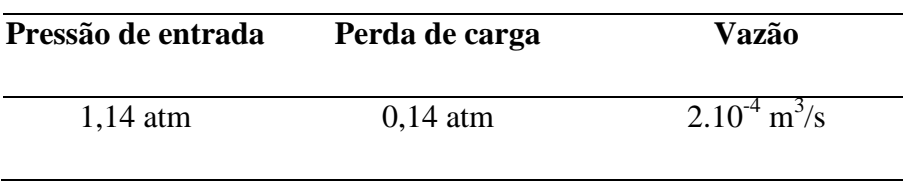

Os resultados obtidos com a simulação estão presentes na **tabela 2** no qual a pressão de entrada necessária para que a saída seja de 1 atm é de 1,14 atm, justamente pela perda de carga em decorrência da rugosidade da tubulação (perda de carga normal) e as curvas (perda de carga localizada). Com a velocidade de entrada de 2 m/s a vazão média apresentada se manteve de  $2.10^4$  m<sup>3</sup>/s.

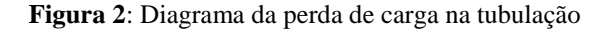

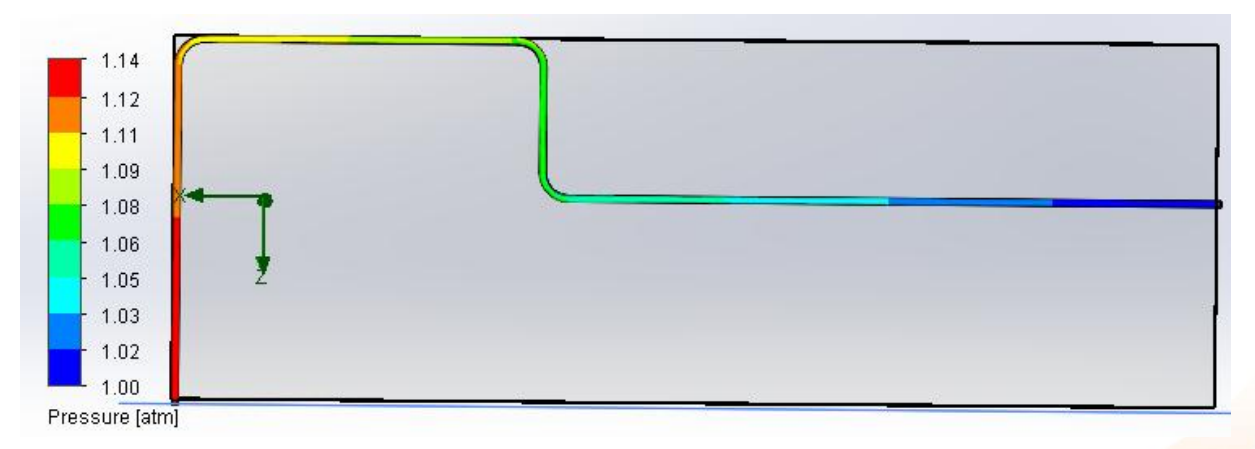

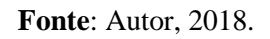

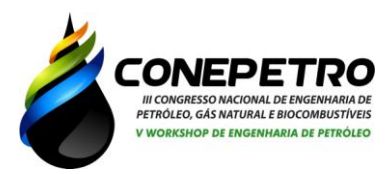

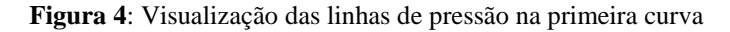

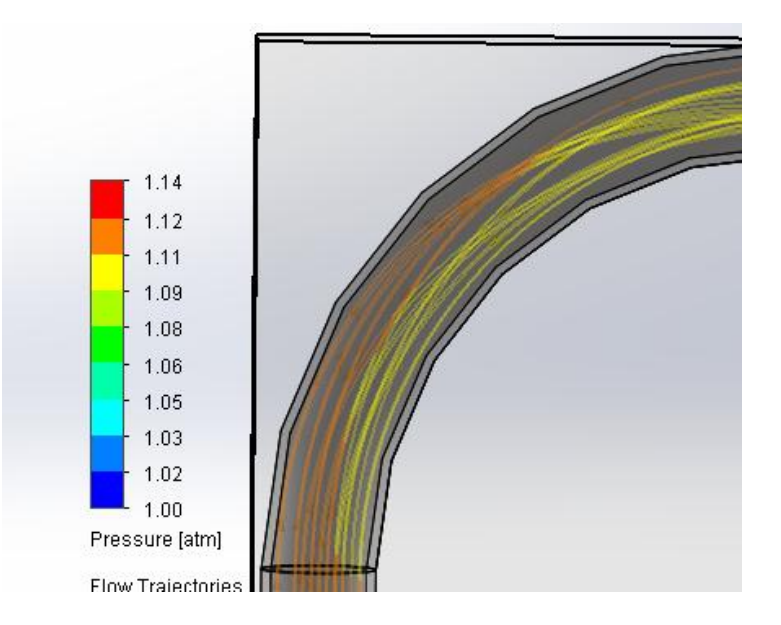

**Fonte**: Autor, 2018.

Com o modelo 3D pronto e a simulação na velocidade máxima adotada já realizada, foi utilizado um algoritmo no *Matlab* para variar as velocidades e com isso obter dados de como essa variável interfere na perda de carga. Na figura 4 é possível observar os gráficos obtidos no *Matlab*, no qual seu resultado é dado em metros para essa mesma tubulação, sendo em metros a quantidade de energia perdida em um trajeto de 1000 metros (CAMARGO, M. 2016).

#### **Figura 4**: Gráficos das Perdas de Carga x Velocidade

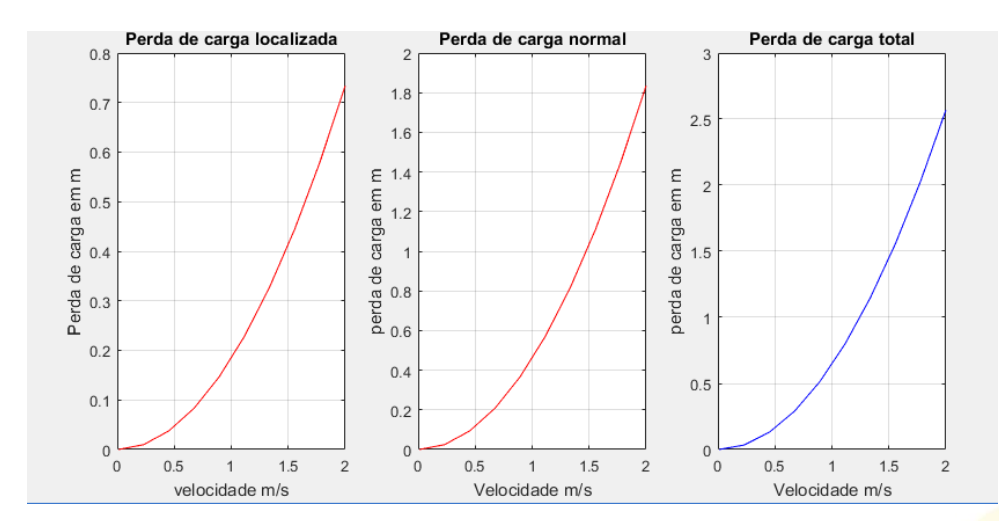

**Fonte**: Autor, 2018.

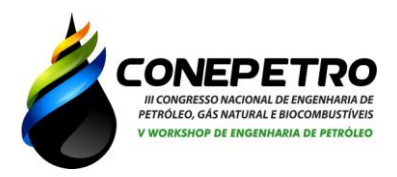

Com o modelo desenvolvido, foi possível obter um fator de atrito igual a 0,03 para todas as velocidades no diagrama de *Moody*. Analisando o gráfico, é possível observar que a perda de carga nas curvas, visto que são trechos menores em comprimento, são muito significativas, visto que a velocidade de 2 m/s a perda localizada chega a aproximadamente 0.7, quase a metade do valor da perda de carga normal.

Além disso, avaliando ainda o gráfico em relação da influência da velocidade em relação a perda de carga, para 1 m/s a perda total foi aproximadamente de 0.7 metros para um trecho de 1000 metros, já o dobro dessa velocidade já alcança o valor de 2.5 metros perdidos para um trecho de 1000 metros.

## **Conclusão**

Com a utilização do *solidworks*, os dados obtidos são bem claros em relação à perda de carga e como ela ocorre ainda mais que essa perda de carga é mais acentuada nos trechos curvos, chamados de perda de carga localizada. Os resultados mostraram que para uma velocidade de 2 m/s e com uma pressão de saída de 1 atm, a perda de carga é equivalente a 0,14 atm, e se acentua principalmente nos trechos com curva e com a analise dos gráficos é possível ver a diferença da perda de carga com o aumento da velocidade comparando os valores presentes no mesmo.

## **Referências**

BAGARELLO, V.; FERRO, V.; PROVENZANO, G.; PUMO, D. **Evaluating pressure losses in drip-irrigation lines. Journal of Irrigation and Drainage Engineering,** New York, v.123, n.1, p.1-7, 1997.

CARVALHO, J. de A. "**Instalação de Bombeamento para Irrigação**". Ed. - UFLA/FAEPE. 2003. 230p.

FIALHO, A. B. *Automação Hidráulica - Projetos, Dimensionamento e Análise de Circuitos, 6th edição*. Érica, 06/2011. [Minha Biblioteca].

(83) 3322.3222 LOPES, Dennys Alves, "*Análise da perda de carga em redes de distribuição de fluidos* derivados de petróleo", Universidade Potiguar, Próreitoria de Pesquisa e Pós-graduação Mestrado

contato@conepetro.com.br **www.conepetro.com.br**

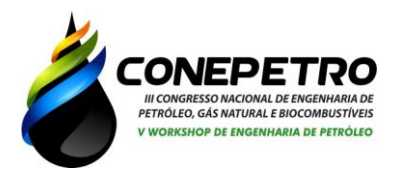

Profissional em engenharia de petróleo e Gás-automação de processos industriais, Natal – RN, 2014.

MACINTYRE, A. J. *Instalações Hidráulicas Prediais e Industriais, 4ª edição*. LTC, 01/2010. [Minha Biblioteca].

POTTER, M. C.; WIGGERT, D. C**. Mecânica dos fluidos**. 1. ed. [S.l.]: Bookman, 2018.

PROVENZANO, G.; PUMO, D. **Experimental analysis of local pressure losses for microirrigation laterals**. Journal of Irrigation and Drainage Engineering, New York, v.130, n.4, p.318-324, 2004.